# **DESK TOP PUBLISHING**

*di Mauro Gandini*

# **Occhio al Monitor**

*Il monitor* è *uno dei più importanti strumenti per chi deve svolgere del desktop publishing in maniera continuativa. Da sempre tuttavia, questo particolare hardware ha comportato parecchi problemi ai progettisti, essendo legato strettamente ad uno dei più preziosi fattori umani: la vista. Una accurata scelta si impone* e Me *cercherà di aiutarvi fornendovi alcuni parametri di giudizio da integrare con le vostre specifiche necessità*

Quando si inizia a svolgere una qualsiasi attività il primo passo è quello di dotarsi di tutti gli strumenti necessari a svolgere questa attività al meglio e con il minor sforzo. Nel campo del desktop publishing questa regola è quanto mai valida, solo che il numero di strumenti è proporzionale alla complessità del lavoro che si vuole svolgere.

Infatti non è detto che tutti abbiano bisogno del programma super-sofisticato, piuttosto che non di uno scanner a colori. Chi deve svolgere un'attività non continuativa di dtp, potrà dotarsi ovviamente di strumenti più semplici, un programma in grado di gestire poche pagine per volta, un computer non ultra veloce, ecc. Chi invece deve investire molto tempo nel dtp dovrà dotarsi di strumenti un po' più sofisticati per poter lavorare meglio e più velocemente.

#### *Un passo indietro* **e** *uno avanti*

Uno di questi strumenti è il monitor a piena pagina o a doppia pagina. Questi monitor sono in grado, come dice il loro nome, di riprodurre a video una pagina o due del nostro documento in maniera completa con dimensioni quasi pari a quelle dell'originale così come verrà stampato. I primi monitor di questo genere per usi commerciali sono stati introdotti dalla Xerox agli inizi degli anni '80 in unione a particolari sistemi di videoscrittura che consentivano di visualizzare il foglio che si stava preparando in maniera completa. Già da allora si era deciso che l'operatore sarebbe stato agevolato dal fatto di leggere sul video il documento così come lo avrebbe letto su un foglio di carta e, quindi, si pensò subito di adottare lo sfondo bianco e i caratteri in nero. Ovviamente erano tempi pionieristici, quando ancora la videoscrittura era per moltissimi un sogno irrangiungibile: da allora il personal computing ha preso il sopravvento e ha trovato nella videoscrittura (ribattezzata word processing) uno dei suoi campi applicativi più fortunati.

Alla nascita del desktop publishing si è tornati a pensare che la possibilità di poter vedere sul proprio monitor la pagina al suo completo poteva essere di grande aiuto: infatti fu subito introdotta questa possibilità di visualizzazione all'interno dei programmi di dtp, che potevano così visualizzare in piccolo su un normale monitor la pagina completa. Ma ovviamente così era possibile effettuare solo controlli grossolani sulla struttura della pagina: per poter controllare meglio i dettagli sarebbe stato necessario poter visualizzare la pagina per intero e con dimensioni simili a quelle del foglio originale così come sarebbe stato stampato.

Si rispolverò così l'idea della Xerox e furono presentati i primi monitor verticali a piena pagina. Qualcuno pensò tuttavia che si poteva fare meglio e così furono realizzati i primi monitor a doppia pagina: qui addirittura si potevano vedere due pagine affiancate. In effetti il fatto di avere un monitor a doppia pagina comportava in un certo senso meno problemi, poiché si potevano sfruttare le dimensioni classiche televisive dei tubi catodici con rapporto tra base e altezza pari a 4:3.

Salvo casi particolari si decise di adottare dei monitor da 19" per visualizzare le doppie pagine: per essere esatti diciamo subito che la visualizzazione delle due pagine in formato UNI A4 (quello dei normali fogli di carta utilizzati in Europa, un po' più lunghi di questa pagina con pari larghezza) avviene con una leggera riduzione (circa il 10%). Idealmente sarebbe stato più giusto adottare un formato pari a 21", ma i problemi costruttivi legati alla qualità e quantità dei punti da riprodurre (fattori molto più importanti, rispetto alle normali trasmissioni televisive) hanno fatto preferire i 19" per evitare costi molto maggiori di questi monitor (va ricordato che le indicazioni sono sempre legate alla lunghezza della diagonale, così un monitor di 19" ha una base di circa 38,6 cm e un'altezza di 28,9 cm).

MC MELOCOMPUEL

MC Microcomputer

MC Microcomputer

Microcomputer

Microcomputer

Microcomputer

Una delle ultime novità in questo settore è il monitor a pagina intera singola, in grado di essere utilizzato sia per pagine a sviluppo verticale sia per visualizzare pagine che hanno uno sviluppo orizzontale. La prima a presentare questo monitor col nome Pivot è stata l'americana Radius: in pratica si tratta di un monitor in grado di ruotare sul suo asse e presentarsi quindi verticalmente o orizzontalmente. Nella maggior parte dei casi il software di supporto e quello inserito nella scheda video che consente di utilizzare questo particolarissimo monitor, sono in grado di gestire il passaggio da una posizione all'altra senza dover spegnere il computer o uscire dall'applicazione di dtp (o altre applicazioni).

# *Colore* **e** *formato*

Per prima cosa bisogna identificare che tipo di monitor risolve meglio i vostri problemi. Iniziamo parlando di colore: non è sufficiente mettere un check in una casellina con l'indicazione colore sì o no. Se si lavora quasi esclusivamente con testo o al massimo con foto e figure in bianco e nero, ovviamente la risposta è semplice e bisognerà indirizzare le proprie ricerche nel campo di questi monitor: un monitor di questo genere come vedremo può comportare vantaggi di leggibilità del testo e può anche essere utilizzato in caso di pubblicazioni che affiancano al nero anche un altro colore, senza particolari problemi.

Se invece i colori che entrano nelle nostre pubblicazioni sono più di due bisogna iniziare a pensare di acquistare un monitor a colori. Come detto la cosa è meno semplice di quello che sembra poiché tra questi monitor troviamo modelli in grado di riprodurre 8, 64, 256, 1024 o 16 milioni di colori. Più il colore assume importanza nel vostro lavoro e maggiore sarà il numero di colori che il monitor dovrà essere in grado di riprodurre.

*Ingrandimento di un testo su monitor monocromatico.*

ché proibitivi.

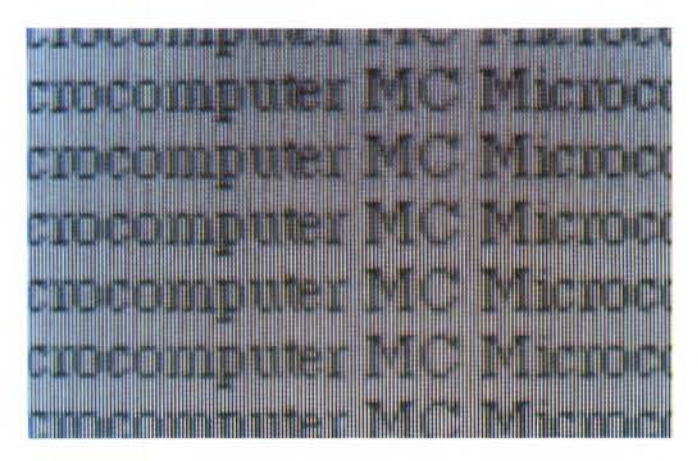

Diciamo tuttavia che nella media i 256 dovrebbero essere in grado di risolvere la maggior parte dei problemi: la necessità di utilizzare più colori è quasi esclusivamente legata al fatto di dover lavorare con foto a colori importate attraverso scanner di una certa classe. Inoltre praticamente solo Macintosh consente di utilizzare questi tipi di monitor: nel mondo PC infatti lo standard sono i 256 colori delle schede VGA, oltre si trovano sistemi dai costi presso-

Esaminiamo ora il formato che meglio può risolvere specifici problemi. Qui il problema è più semplice poiché i monitor a singola pagina sono più che altro consigliati nei casi di lavori mono pagina o comunque dove il fatto di avere due pagine affiancate non serve, poiché il layout delle pagine è abbastanza fisso e non subisce variazioni tra l'una e l'altra

*Ingrandimento di un testo su monitor a colori:* si *nota distintamente una minor definizione dell'immagine.*

o non vi sono elementi da inserire a cavallo tra due pagine. Attenzione però al formato della pro-

pria pubblicazione: questa regola infatti è valida solo se il formato della pubblicazione è di tipo standard UNI A4 o similare. Se per esempio dobbiamo spesso preparare pubblicazioni in formato tabloid (formato tipo La Repubblica, tanto per intenderci) o doppio UNI (29.7 cm di larghezza per 42 cm di altezza). un monitor a singola pagina non può essere utilizzato, o comunque comporta grossi problemi operativi. Infatti, nel momento in cui andremo a visualizzare la pagina intera questa ci verrà proposta al 50% delle sue effettive dimensioni e questo potrebbe essere il meno dei mali: tuttavia quando chiederemo al programma di visualizzare la pagina nel suo formato reale ci troveremo in pratica a vedere solo una parte della pagina, praticamente uno spigolo per volta.

Come si può ben comprendere questo modo di operare è piuttosto scomodo. Un monitor a doppia pagina diventa a questo punto più utile poiché almeno in larghezza consente di visualizzare completamente la pagina. Ovviamente in caso di pubblicazioni di formato normale UNI A4, questi monitor si rivelano

molto utili, poiché consentono di visualizzare due pagine affiancate e controllare quindi il bilanciamento grafico della pubblicazione, consentendo anche l'introduzione di elementi posizionati a cavallo delle due pagine.

Un'ultima preoccupazione: tenete presente che i monitor a doppia pagina sono piuttosto ingombranti e di un certo peso specie quelli a colori.

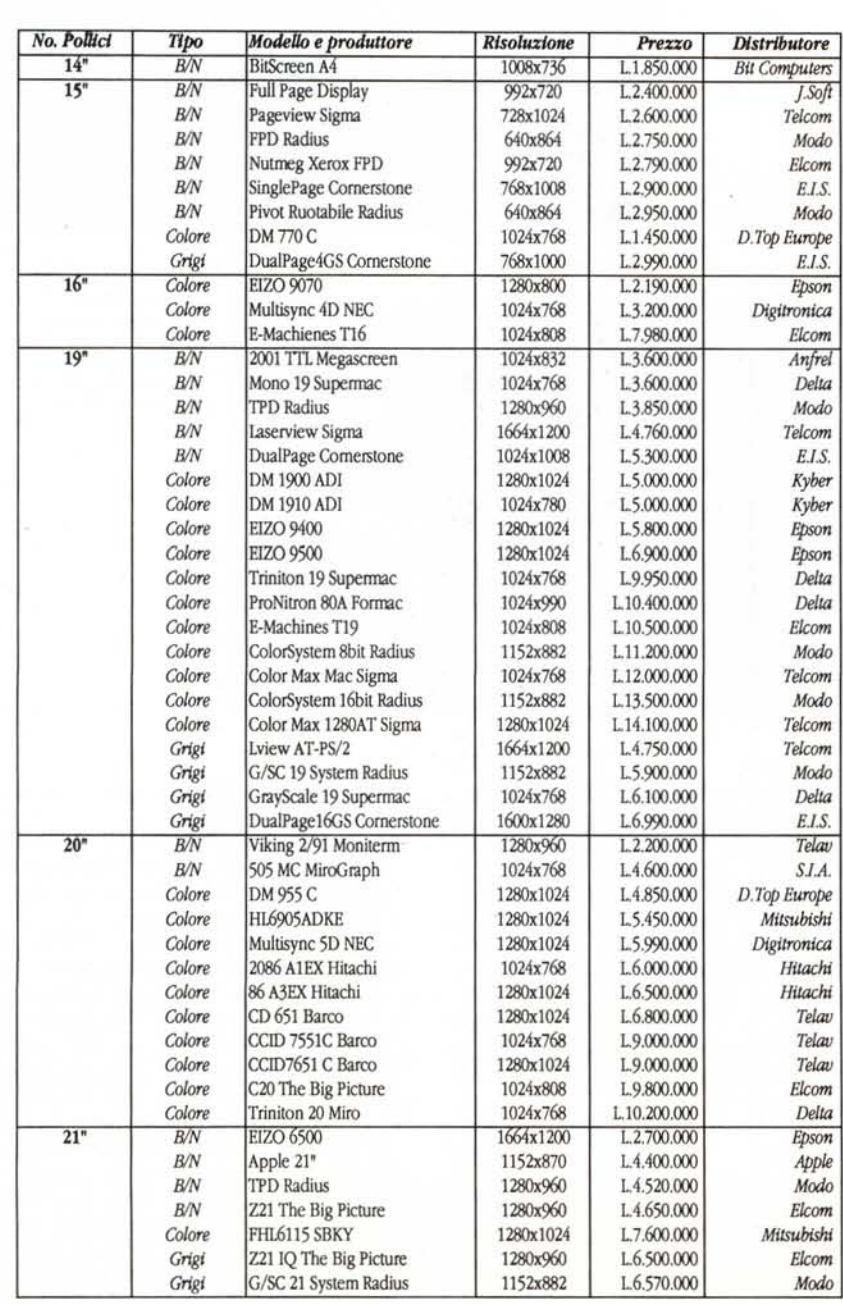

# *Il fattore tecnico-umano*

Non dimentichiamoci che al di qua del monitor ci siamo noi: come recita il proverbio, anche l'occhio vuole la sua parte, ma in questo caso non si parla di estetica quanto di maggior o minor affaticamento dopo diverse ore passate davanti al monitor. Nel caso di utilizzo di un monitor di grande formato, il nostro consiglio è quello di non passare mai più di un'ora davanti al monitor (un'ora e mezzo se in B/N), alternando almeno 20 minuti di pausa.

Questo fatto potrebbe essere visto come una perdita di tempo. tuttavia si tratta solo di un problema di organizzazione: infatti, difficilmente si passano 8 ore di lavoro continuo davanti al monitor poiché comunque esistono interruzioni esterne come telefonate, colleghi che chiedono informazioni, ecc. e lavori preparatori che possono essere svolti non davanti al monitor. Si tratta quindi di organizzare il proprio lavoro, cosa che oltre a portare indubbi vantaggi alla nostra vista, probabilmente ci consentirà di lavorare meglio in generale e di essere quindi più produttivi.

Esaminiamo ora alcuni importanti fattori che dobbiamo prendere in considerazione nella scelta del nostro monitor ideale.

# *Compatibilità*

La compatibilità del monitor con il programma di dtp è ovviamente un fat-

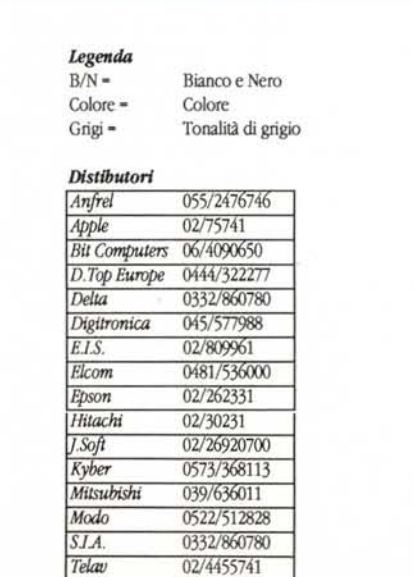

02/4047648

Telcom

tore essenziale nella scelta: sia i produttori di software che i fabbricanti di monitor inseriscono normalmente nella propria documentazione elenchi di compatibilità che conviene esaminare con attenzione, anche perché sarà utile controllare se il monitor che vogliamo acquistare potrà lavorare solo con quel programma o anche con gli altri che utilizziamo di solito (word processor, programmi di disegno, ecc.).

Il problema nasce dal fatto che questi monitor non si accontentano di ingrandire l'immagine che si ha su un monitor normale, ma in pratica «aprono» una finestra molto più grande utilizzando il maggior numero di punti a disposizione: per fare ciò utilizzano delle schede di interfaccia che devono essere compatibili con il programma che intendiamo utilizzare. Se il monitor richiede schede differenti per le varie applicazioni, accertatevi di acquistare ciò che vi serve effettivamente.

#### *Proporzioni*

È una prova classica che si fa con tutti i monitor: si disegna un cerchio al· centro del monitor e poi si controlla con un centimetro la sua effettiva circolarità misurando l'altezza e la larghezza (ovviamente è inutile controllare con i righelli del programma di disegno, poiché sono affetti dalla eventuale deformazione del cerchio stesso!). Una caratteristica che può essere interessante controllare sulla documentazione è la risoluzione del monitor: se questo dato è identico in orizzontale e verticale, le proporzioni dovrebbero essere rispettate, ma se è differente (per esempio 125 dpi - punti per pollice - in verticale e 150 in orizzontale) potremo stare sicuri che non riusciremo mai a visualizzare un cerchio perfettamente rotondo sul monitor in questione.

# *Leggibilità dei caratteri*

La possibilità di leggere anche i caratteri più piccoli senza fare troppa fatica è senza dubbio un fattore molto importante. I caratteri più piccoli normalmente utilizzati sono quelli a 10 punti: devono risultare sufficientemente leggibili anche nel caso si utilizzino font con le grazie come il classico Times, magari in formato corsivo. Bisogna tenere presente che comunque un testo nero su sfondo bianco apparirà sempre molto meglio definito su un monitor in BIN rispetto ad un monitor a colori: questi ultimi infatti riproducono il fondo bianco attraverso i tre punti dei colori fondamentali blu, rosso e verde, mentre in un

monitor in BIN il punto è singolo e quindi il contrasto è più netto e l'immagine meglio definita.

# *Vibrazioni* **e** *sfarfallamenti*

Tutte le immagini di tipo televisivo sono riprodotte attraverso un sistema di linee che percorrono lo schermo: la loro riproduzione tuttavia non è sequenziale, una riga dopo l'altra, ma suddivisa in due cosiddetti semiquadri, che riproducono prima le linee pari e poi le dispari. Ovviamente il tutto avviene ad una tale velocità che l'occhio non riesce a percepire questo tipo di ricostruzione per linee alterne. Se le immagini sono in movimento, come nelle trasmissioni televisive, eventuali problemi non si notano, ma nel caso di immagini particolarmente statiche come una videata di un computer possono sorgere alcuni problemi: per effettuare una rapido controllo bisogna posizionarsi davanti al monitor a circa 2 m e fissarlo attentamente per qualche istante. L'immagine deve apparire assolutamente fissa: eventuali sfarfallamenti, bordi laterali non lineari, ma ondeggianti o fasce orizzontali più scure in movimento comporteranno durante l'uso continuato del monitor degli affaticamenti notevoli alla vista. Un'altra prova da effettuare è legata alla luminosità e al contrasto, regolazioni di cui tutti i monitor sono dotati: se portando al massimo tutte le regolazioni l'immagine si ingrandisce notevolmente vuoi dire che la taratura del fuoco non è perfetta (un minimo d'ingrandimento, un paio di millimetri, è comunque fisiologico).

# *Curvatura dello schermo*

La maggior parte dei monitor è a schermo leggermente curvo e ciò comporta due principali problemi. Il primo è la distanza tra gli occhi e il monitor: in un monitor a schermo curvo la distanza tra gli occhi dell'operatore e le varie parti dello schermo è differente (minore al centro, maggiore verso gli spigoli). ciò comporta per l'occhio un maggiore sforzo poiché l'immagine va continuamente messa a fuoco. Il secondo problema è legato alla riflessione di luci esterne: un monitor a schermo curvo riflette luci provenienti da svariate direzioni.

Entrambi questi problemi sono risolvibili da monitor a schermo piatto, che tuttavia non sono esenti da difetti: prima di tutto il costo maggiore, poi problemi legati alla messa a fuoco del monitor stesso e, se è a colori, a macchie dovute appunto a una difficile messa a fuoco e bilanciamento del bianco su tutta la superficie.

Il consiglio finale potrebbe essere quello di acquistare un monitor non troppo curvo e dotarlo di un buon schermo anti-riflesso.

# *Fedeltà nei colori*

Se i colori sono molto importanti nel vostro lavoro, il vostro monitor dovrà riprodurli accuratamente. Esistono dei monitor con il bilanciamento automatico dei colori che ovviamente ad un prezzo maggiore offrono maggior fedeltà di riproduzione. La Radius offre anche uno speciale calibratore che consente di controllare e correggere autonomamente eventuali sfasamenti. Ovviamente per un controllo rapido si può utilizzare il classico sistema dei Pantoni: necessitando di alta fedeltà nei colori probabilmente utilizzerete un programma in grado di visualizzare una certa gamma di colori Pantone (da nome della famosa casa americana che ha creato un sistema universale per la determinazione dei colori che pubblica uno speciale catalogo con la riproduzione di qualche migliaio di colori identificati da un numero). Basterà quindi chiedere al programma di visualizzare un box in un determinato colore Pantone e controllare avvicinando il catalogo dei colori la corrispondenza con il colore avente lo stesso numero Pantone.

# *Monitor* **e** *salute*

Nonostante siano stati fatti molti studi sull'argomento, nessun Ministero della Sanità di nessuno Stato ha mai emesso alcuna regolamentazione sul controllo di chi lavora davanti ad un monitor e quindi valgono le regole del fai da te. Il problema maggiore è quello legato all'emissione di raggi X (soprattutto per i monitor a colori) e alle onde a bassa frequenza di tipo VLF e ELF (Very e Extremely Low Frequency). Queste emissioni scadono di potenza man mano che ci si allontana dal monitor: a 90 cm iniziano ad avere dei valori non preoccupanti, anche se ci si può avvicinare fino a circa 60 cm senza gravi conseguenze se si effettuano frequenti interruzioni del lavoro. E sconsigliabile restare a lungo nelle vicinanze del retro di un monitor poiché le radiazioni presenti sono sensibilmente maggiori che in altre posizioni. Un'altra precauzione è quella legata alla propria posizione che deve essere centrale rispetto al monitor e possibilmente sia i propri occhi che la superficie dello schermo dovrebbero trovarsi a 90 gradi rispetto al pavimento. Anche l'illuminazione può comportare dei problemi. Evitare il più possibile di posizionare il monitor